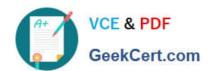

# NSE5\_FMG-6.2<sup>Q&As</sup>

Fortinet NSE 5 - FortiManager 6.2

# Pass Fortinet NSE5\_FMG-6.2 Exam with 100% Guarantee

Free Download Real Questions & Answers PDF and VCE file from:

https://www.geekcert.com/nse5\_fmg-6-2.html

100% Passing Guarantee 100% Money Back Assurance

Following Questions and Answers are all new published by Fortinet
Official Exam Center

- Instant Download After Purchase
- 100% Money Back Guarantee
- 365 Days Free Update
- 800,000+ Satisfied Customers

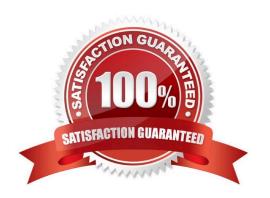

# https://www.geekcert.com/nse5\_fmg-6-2.html 2024 Latest geekcert NSE5\_FMG-6.2 PDF and VCE dumps Download

#### **QUESTION 1**

What does a policy package status of Conflict indicate?

- A. The policy package reports inconsistencies and conflicts during a Policy Consistency Check.
- B. The policy package does not have a FortiGate as the installation target.
- C. The policy package configuration has been changed on both FortiManager and the managed device independently.
- D. The policy configuration has never been imported after a device was registered on FortiManager.

Correct Answer: C

### **QUESTION 2**

View the following exhibit.

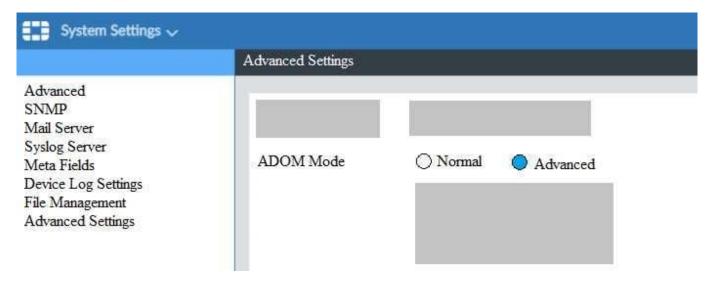

Based on the configuration setting, which one of the following statements is true?

- A. The setting allows automatic updates to the policy package configuration for a managed device
- B. The setting enables the ADOMs feature on FortiManager
- C. This setting allows you to assign different VDOMs from the same FortiGate to different ADOMs.
- D. The setting disables concurrent ADOM access and adds ADOM locking

Correct Answer: C

# https://www.geekcert.com/nse5\_fmg-6-2.html

2024 Latest geekcert NSE5\_FMG-6.2 PDF and VCE dumps Download

#### **QUESTION 3**

An administrator\\'s PC crashes before the administrator can submit a workflow session for approval. After the PC is restarted, the administrator notices that the ADOM was locked from the session before the crash.

How can the administrator unlock the ADOM?

- A. Restore the configuration from a previous backup.
- B. Log in as Super\_User in order to unlock the ADOM.
- C. Log in using the same administrator account to unlock the ADOM.
- D. Delete the previous admin session manually through the FortiManager GUI or CLI.

Correct Answer: D

#### **QUESTION 4**

An administrator configures a new firewall policy on FortiManager and has not yet pushed the changes to the managed FortiGate.

In which database will the configuration be saved?

- A. Device-level database
- B. Revision history database
- C. ADOM-level database
- D. Configuration-level database

Correct Answer: C

https://kb.fortinet.com/kb/documentLink.do?externalID=FD47942

## **QUESTION 5**

View the following exhibit.

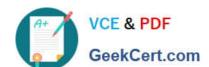

# https://www.geekcert.com/nse5\_fmg-6-2.html

2024 Latest geekcert NSE5\_FMG-6.2 PDF and VCE dumps Download

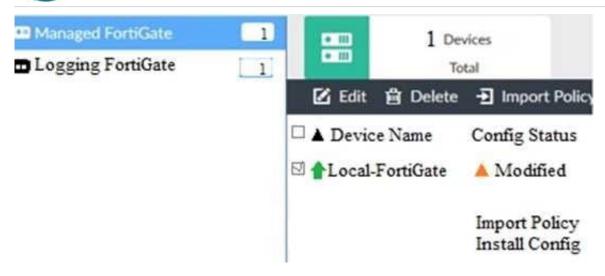

When using Install Config option to install configuration changes to managed FortiGate, which of the following statements are true? (Choose two.)

- A. Once initiated, the install process cannot be canceled and changes will be installed on the managed device
- B. Will not create new revision in the revision history
- C. Installs device-level changes to FortiGate without launching the Install Wizard
- D. Provides the option to preview configuration changes prior to installing them

Correct Answer: AC

NSE5\_FMG-6.2 PDF Dumps NSE5\_FMG-6.2 Study Guide NSE5\_FMG-6.2 Braindumps